## **LA CALCULADORA GRÁFICA. Sistemas de ecuaciones lineales**

**1**

La calculadora gráfica nos permite resolver las ecuaciones gráfica y analíticamente, los que nos permite tratar este tipo de problemas desde dos puntos de vista diferentes. El uso de los emuladores en el ordenador y la posibilidad de proyectar las imágenes nos permite una mayor claridad en las explicaciones.

 Para resolver los sistemas podemos hacerlo desde el MODO GRAPH o el MODO EQUA. Vamos a resolver el siguiente sistema en el MODO GRAPH:

 Accedemos desde el MENU principal, al MODO GRAPH escribimos las ecuaciones, y las representamos.

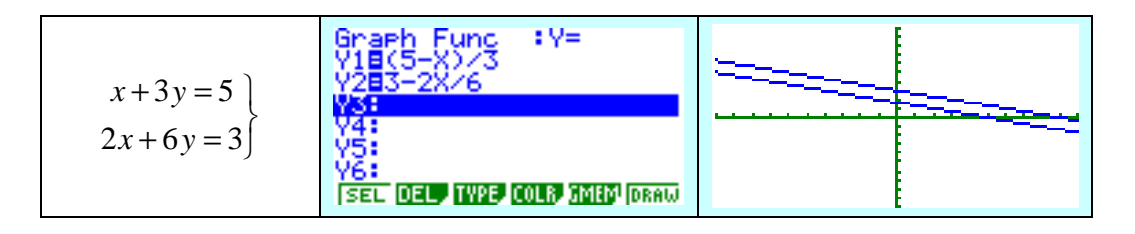

Obtenemos la representación de las dos funciones. La solución será común a ambas rectas. En este caso las dos rectas son paralelas y no tienen ningún punto en común. Se trata de un **sistema incompatible, no admite solución**.

Vamos a resolver ahora el siguiente sistema:

J  $\left\{ \right\}$ 1  $+ y =$  $+ y =$  $2x + y = 10$ 5 *x y x y*

 Desde el modo gráfico.- Accedemos desde el MENU principal, al MODO GRAPH escribimos las ecuaciones, y las representamos.

Obtenemos la representación de las dos funciones. La solución será común a ambas rectas. En este caso las dos rectas se cortan en un punto.

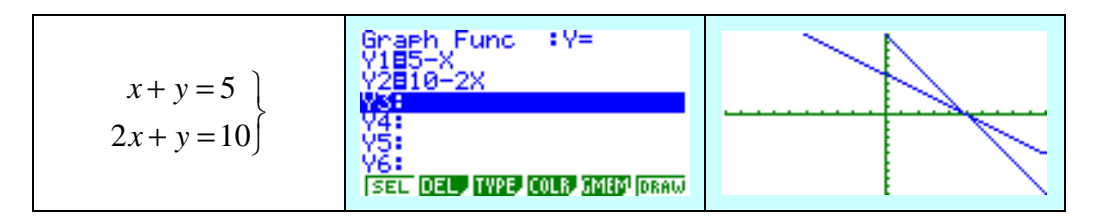

Para calcularlo vamos al G-Solv y a ISCT

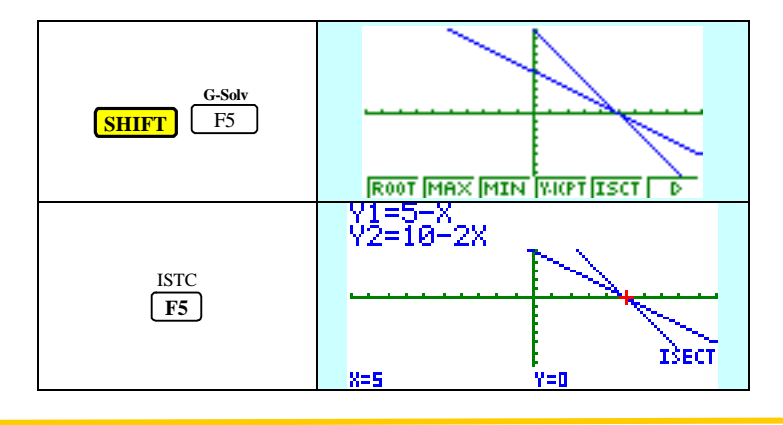

El punto de corte entre las dos rectas es el punto (5, 0), punto común a ambas rectas. La solución del sistema es por tanto: x= 5, y= 0.

**2**

Vamos a resolver el sistema de tres ecuaciones:

$$
3x+2y-z=3
$$
  
\n
$$
2x+2y-4z=-10
$$
  
\n
$$
2x+y+3z=16
$$

 Desde el modo ecuaciones.- Accedemos desde el MENU principal al MODO EQUA, seleccionamos el tipo de ecuación con el que vamos a trabajar,

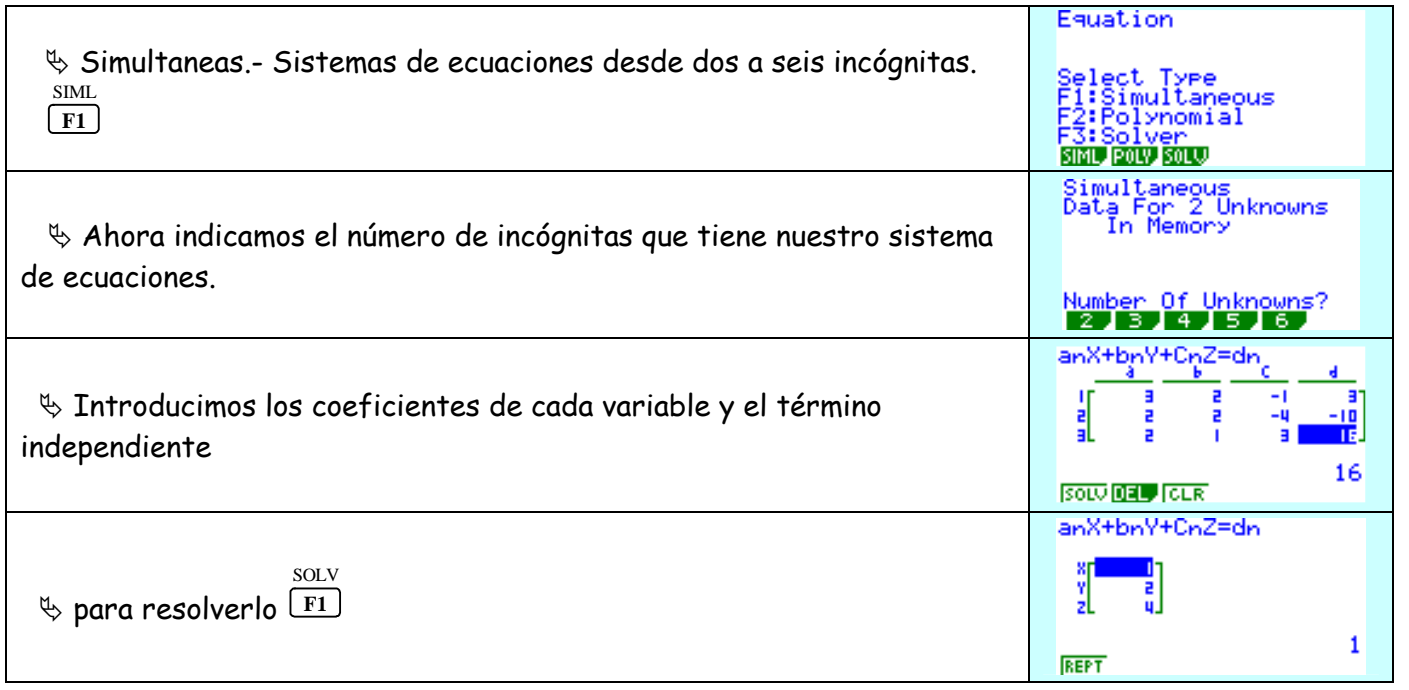

La solución del sistema es  $x = 1$ ;  $y = 2$ ;  $z = 4$ .

Polinómicas.- Ecuaciones de segundo o tercer grado. **F2**

Resolver el siguiente sistema de ecuaciones:

$$
\left\{\n \begin{aligned}\n x - y &= -1 \\
x + 2y &= 4 \\
6x - y &= 0\n \end{aligned}\n \right\}
$$

POLY

Cuando los sistemas son compatibles indeterminados o compatibles determinados, la calculadora nos da **Ma error.** Si queremos que el alumno no utilice la calculadora podemos recurrir a uno de estos sistemas o bien a trabajar con parámetros de manera que la calculadora les sirva para reafirmar las conclusiones obtenidas. (PÁGINA 83) DEL LIBRO.

$$
x+y+2z=0
$$
  
\n
$$
mx+y-z=m-2
$$
  
\n
$$
3x+my+z=m-2
$$

 En cualquier caso el uso de la calculadora permitirá hacer hincapié en la trascripción correcta del enunciado así como de la interpretación de los resultados obtenidos y no en una serie de repetitivos cálculos numéricos.